$,$  tushu007.com

## <<计算机应用基础学生手册>>

 $<<$   $>>$ 

- 13 ISBN 9787121179181
- 10 ISBN 7121179180

出版时间:2012-8

页数:69

字数:121600

extended by PDF and the PDF

http://www.tushu007.com

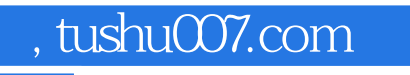

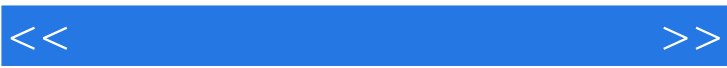

 $\frac{1}{2}$  (iii)  $\frac{1}{2}$  (iii)  $\frac{1}{2}$  (iii)  $\frac{1}{2}$  (iii)  $\frac{1}{2}$  (iii)  $\frac{1}{2}$  (iii)  $\frac{1}{2}$  (iii)  $\frac{1}{2}$  (iii)  $\frac{1}{2}$  (iii)  $\frac{1}{2}$  (iii)  $\frac{1}{2}$  (iii)  $\frac{1}{2}$  (iii)  $\frac{1}{2}$  (iii)  $\frac{1}{2}$  (ii

, tushu007.com

## <<计算机应用基础学生手册>>

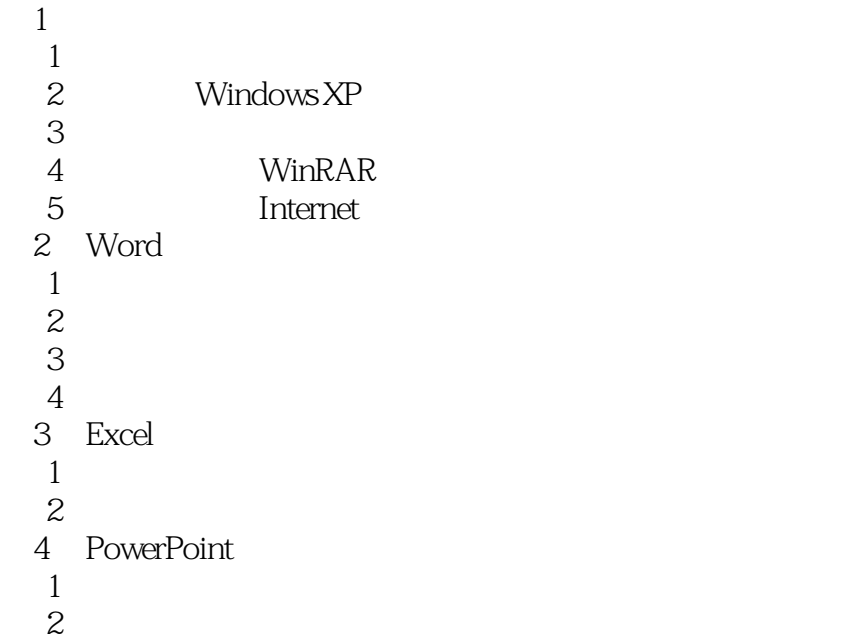

, tushu007.com

## <<计算机应用基础学生手册>>

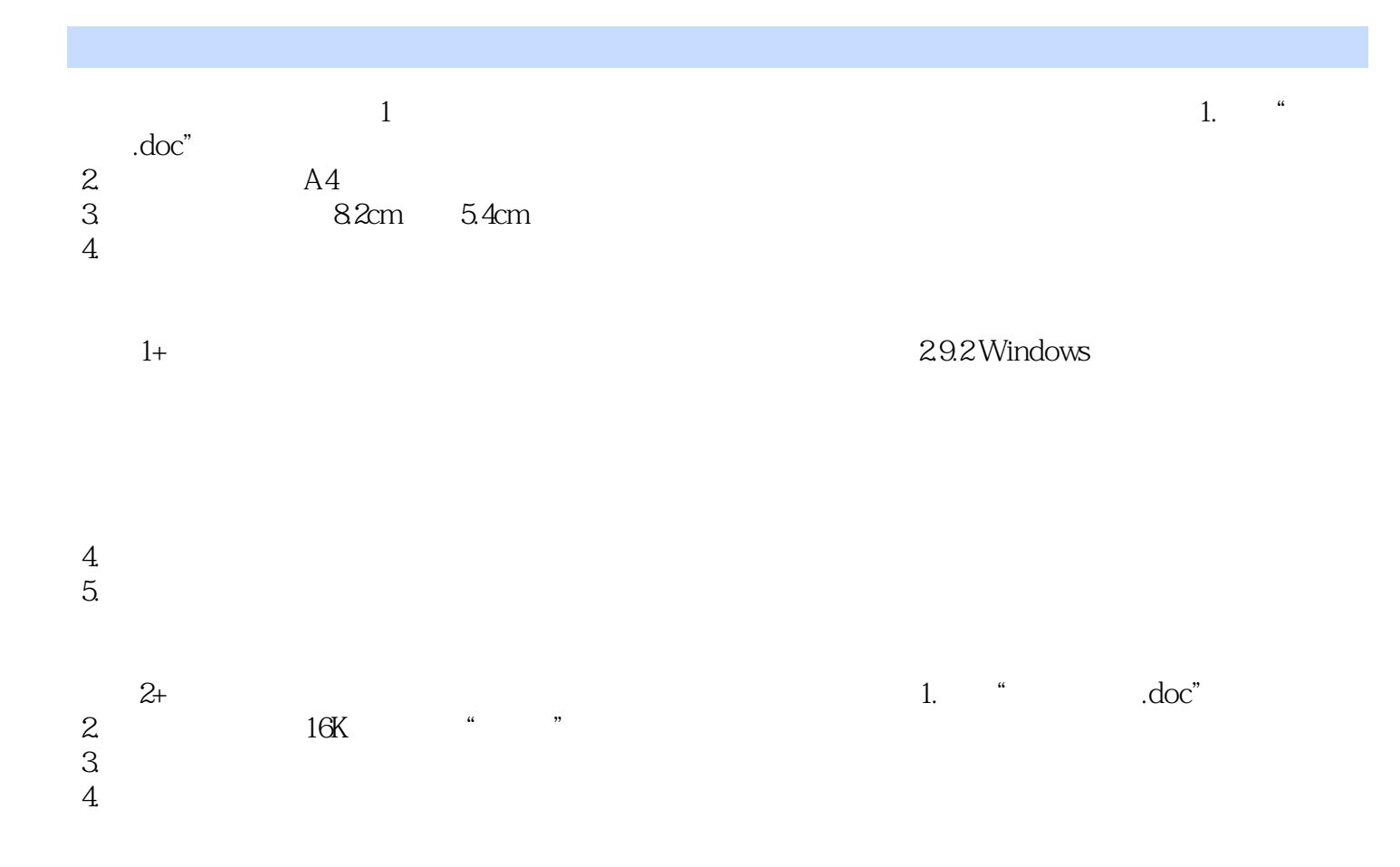

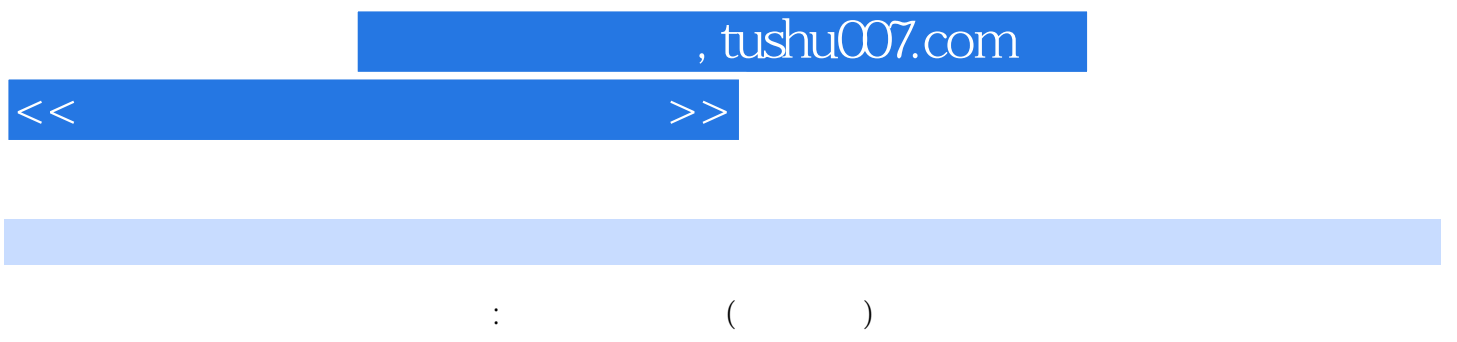

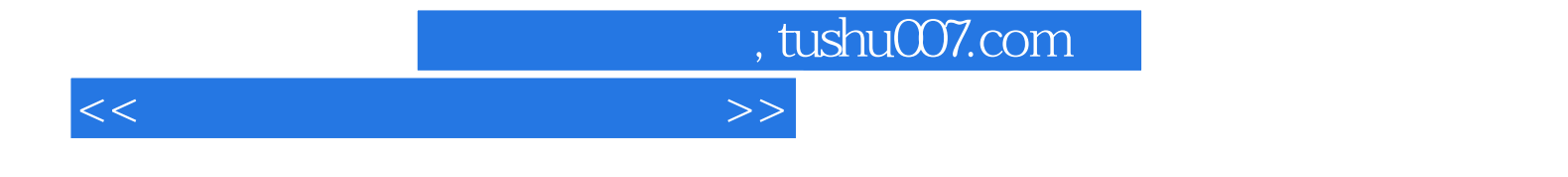

本站所提供下载的PDF图书仅提供预览和简介,请支持正版图书。

更多资源请访问:http://www.tushu007.com